# Nomes científicos e comuns

# **Nomes científicos de plantas, algas, fungos, bactérias e protistas**

A seguir, estão apresentadas regras resumidas para nomenclatura científica de plantas, algas, fungos, bactérias e protistas.

Para consultar as **regras** completas, recomenda-se acessar os **códigos** internacionais que as sistematizam (que constam ao fim desta aba).

Para consultar os **nomes das espécies**, recomenda-se acessar as **bases** de dados autorizadas (que constam ao fim desta aba).

# **Taxonomia**

As algas, fungos, plantas, bactérias e protistas são classificados, por convenção, nos seguintes grupos principais (táxons ou taxa), em sequência descendente: **reino**, **divisão** ou **filo**, **classe**, **ordem**, **família**, **gênero** e **espécie**. Todas essas categorias são nomeadas em latim.

Embora sejam palavras em latim, as **categorias de classificação acima de gênero** (família, ordem, etc.) são escritas em letra redonda e com inicial maiúscula (exceto no caso de bactérias, cujas categorias acima de gênero são escritas em itálico).

#### **Exemplos:**

O reino Plantae é composto por seres vivos pluricelulares.

A família Musaceae constitui um grupo da ordem Zingiberales.

# **Gênero e espécie**

O nome científico é uma combinação binária, que consiste do nome do gênero seguido do epíteto específico, ambos em itálico. O gênero deve estar com inicial maiúscula, e o epíteto específico com inicial minúscula.

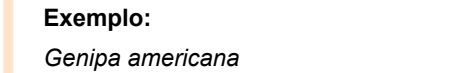

Observação: Nas publicações da Embrapa, o nome binário será sempre grafado em itálico, independentemente de eventuais destaques e do tipo gráfico do texto circundante.

O **gênero e a espécie** devem sempre ser grafados por extenso na primeira citação no texto (capítulo ou artigo). Daí por diante, o gênero pode ser abreviado, utilizando-se a inicial maiúscula e o ponto de abreviação, desde que o epíteto específico esteja por extenso (ou seja, com **sp.** e **spp.**, não se pode usar a abreviatura de gênero).

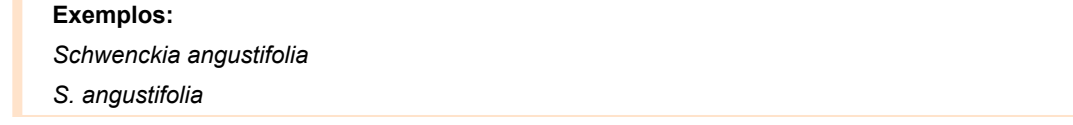

O café (*Coffea* **sp.**) é uma das principais culturas agrícolas do Brasil. As espécies *Coffea arabica* e *Coffea canephora* são as mais conhecidas. Dessas, o café mais fino é o da *C. arabica*. Os principais estados produtores de *Coffea* **spp.** são Minas Gerais, Espírito Santo, São Paulo, Bahia e Paraná.

Se for mencionada uma nova espécie de um mesmo gênero já citado, o nome completo da nova espécie (isto é, o conjunto **gênero e epíteto específico**

#### **Exemplo:**

Na região, os adubos verdes mais utilizados são *Crotalaria breviflora*, *Mucuna aterrima* e *Vicia sativa*. Já *Crotalaria juncea*, que é muito comum nos demais estados do País, não foi encontrada na área pesquisada. Para o presente estudo, foram selecionadas as espécies *C. breviflora* e *M. aterrima*, que foram submetidas às análises morfológica e fisiológica.

Observação 1: Uma vez adotada a forma abreviada, deve-se seguir assim até o fim do texto. Portanto, deve-se evitar a oscilação entre as formas por extenso e abreviada ao longo de um mesmo texto.

#### **Exemplo:**

Na região, os adubos verdes mais utilizados são *Crotalaria breviflora*, *Mucuna aterrima* e *Vicia sativa*. Já *Crotalaria juncea*, que é muito comum nos demais estados do País, não foi encontrada na área pesquisada. Para o presente estudo, foram selecionadas as espécies *C. breviflora* e *M. aterrima*, que foram submetidas à análise morfológica e fisiológica. No caso de *M. aterrima*, observou-se alto índice de [...]

**Exceção**: Não se deve usar o gênero abreviado quando o nome científico iniciar a frase (mesmo que sua forma por extenso já tenha sido apresentada antes no texto).

#### **Exemplo:**

As espécies de uso mais comum na região são *Crotalaria juncea* L. (Figuras 1 a 4), *Crotalaria spectabilis* Roth (Figuras 5 e 6) e *Crotalaria breviflora* D.C. (Figuras 7 e 8). *Crotalaria spectabilis* apresentou índices de produtividade melhores do que os de *C. juncea*.

[Observação 2: Para o uso de nomes científicos \(gênero e espécie\) em tabelas e figuras, ver abas Tabela](https://www.embrapa.br/manual-de-editoracao/padronizacao-e-estilo/tabela) [\(https://www.embrapa.br/manual-de-editoracao/padronizacao-e-estilo/tabela\)e Figura](https://www.embrapa.br/manual-de-editoracao/padronizacao-e-estilo/figura) (https://www.embrapa.br/manual-de-editoracao/padronizacao-e-estilo/figura).

Observação 3: Para menção de diferentes gêneros cujas letras iniciais sejam idênticas e cujas abreviaturas possam causar dificuldade de entendimento e falta de clareza, deve-se grafar os gêneros sempre por extenso ao longo de todo o texto.

#### **Exemplos:**

[diferentes gêneros de mesmo reino]

Nesta região, os adubos verdes mais utilizados são *Crotalaria breviflora* e *Canavalia gladiata*. Já *Crotalaria juncea*, que é muito comum nos demais estados do País, não foi encontrada na área pesquisada. [...] Embora pouco frequente na região, *Canavalia ensiformis* revelou os maiores índices de nitrogênio, superando os índices nacionais de *Crotalaria breviflora*, *Canavalia ensiformis* e *Crotalaria brasiliensis*.

[diferentes gêneros de diferentes reinos]

Em trabalho realizado por Silva et al. (1991), constatou-se que a população epifítica de *Pseudomonas syringae* pv. *syringae* van Hall sobrevive por até 25 dias em plantas de tomateiro. Mariano e Souza (1991b) verificaram a sobrevivência de *Pseudomonas syringae* pv. *syringae* em ervas daninhas como *Plantago lanceolata*, *Chenopodium album* e *Ipomoea purpurea*. Também observaram que, em *Physalis subglabata*, a população epifítica sobreviveu por 16 semanas.

 $\bullet$ Caso haja necessidade de acrescentar um sinônimo ao nome científico, esse deve ser seguido da abreviatura **syn.** (do grego, *synonymon*), sem itálico ou negrito, e do nome alternativo. Esse conjunto deve estar entre parênteses.

#### **Exemplo:**

*Crotalaria spectabilis* (syn. *Crotalaria retzii*)

O nome científico de uma espécie pode ser seguido pelo nome da pessoa que primeiro a descreveu, geralmente abreviado e em fonte normal (sem itálico ou negrito).

**Exemplo:**

*Genipa americana* L .

Quando ocorre qualquer alteração na nomenclatura de uma espécie, o nome do autor é citado entre parênteses, seguido do nome da pessoa que fez a alteração.

#### **Exemplo:**

*Medicago orbicularis* (L.) All.

[Neste caso, Linnaeus fez a identificação da espécie e Allioni fez a alteração]

Observação: Caso mais de um autor seja citado (seja porque foram os primeiros a descrever a espécie, seja porque foram os que alteraram a nomenclatura anterior), seus nomes devem ser ligados por **&** (**e comercial**):

#### **Exemplo:**

*Mucuna aterrima* (**Piper & Tracy**) Holland

Quando a espécie ainda não foi identificada, o nome do gênero é seguido de **sp.** (abreviatura de espécie) ou de **spp.** (abreviatura de espécies). Nesse caso, o gênero (que não pode ser abreviado) é grafado em itálico, e as abreviaturas **sp.** e **spp.** são grafadas em fonte normal, com ponto abreviativo.

#### **Exemplo:**

*Ranunculus* sp. apresenta flores com muitos estames e pistilos espiralados. *Mammilaria* spp. são plantas suculentas.

No caso de espécies botânicas híbridas, o nome deve incluir um xis minúsculo e em fonte normal (sem itálico ou negrito), sem ponto, antes do nome do gênero.

#### **Exemplo:**

x *Triticosecale*

#### **Espécies pouco conhecidas**

Espécies de plantas pouco conhecidas devem ser citadas no título do trabalho, com o nome binário, e, entre parênteses, deve constar o nome da família ou da ordem e da família, sem o nome do autor da espécie e a data, a menos que o trabalho seja específico à sistemática.

#### **Exemplo:**

Germinação de sementes de *Matelea maritima* (Asclepiadaceae)

#### **Categorias entre gênero e espécie**

Entre o gênero e o epíteto específico, podem aparecer as seguintes abreviaturas:

aff. – Abreviatura de *affinis*, deve ser escrita em fonte normal, com ponto de abreviação. Significa que é uma espécie afim, próxima à espécie indicada.

#### **Exemplo:**

*Xylopia* aff. *brasiliensis*

cf. – Abreviatura de *conferatum*, deve ser escrita em fonte normal, com ponto de abreviação. Significa que a espécie deve ser a indicada, mas que é preciso conferir, confirmar.

**Exemplo:**

*Inga* cf. *cilindrica*.

### **Categorias abaixo de espécie**

ssp. ou subsp. – Abreviatura de **subespécie**, escrita em fonte normal, com ponto de abreviação. A subespécie é a categoria imediatamente abaixo de espécie.

Observação: Embora a forma **ssp.** [seja de uso comum em vários periódios e fontes \(por exemplo, no Integrated](https://www.itis.gov/) Taxonomic Information System (https://www.itis.gov/)), a forma **subsp.** é recomendada no Código Botânico.

#### **Exemplo:**

*Echinodorus macrophyllus* Mich. ssp. *scaber*

f. – Abreviatura de **forma**, que deve ser escrita em fonte normal, com ponto de abreviação. É uma subdivisão de espécie.

#### **Exemplo:**

*Triticum caninum* f. *amurense*

var. – Abreviatura de **variedade**, escrita em fonte normal, com ponto de abreviação. Categoria taxonômica entre espécie (ou subespécie) e forma; a variedade botânica não deve ser confundida com a variedade cultivada (cultivar).

#### **Exemplo:**

*Acer palmatum* var. *palmatum*

cl. – Abreviatura de **clone**, que deve ser escrita em fonte normal, com ponto de abreviação. O clone é um indivíduo proveniente de propagação vegetativa, geralmente utilizado em horticultura.

#### **Exemplo:**

*Ipomoea batatas* (L.) Lam. cl. Surpresa

Na classificação subespecífica ou infrassubespecífica, os nomes de fungos e bactérias podem ser acompanhados de abreviaturas que descrevem algum detalhe de seu funcionamento:

f. sp. – *forma specialis* [pl.: *formae speciales* (ff. spp.)]. A abreviatura deve ser escrita em fonte normal. A expressão serve para indicar a qual espécie cultivada o isolado do fungo foi patogênico.

#### **Exemplo:**

*Puccinia graminis* f. sp. *tritici*, ou simplesmente *P. graminis tritici*, indica a forma patogênica ao trigo, e *P. graminis avenae*, à aveia.

**Compostos com "-var"** são termos relativos à classificação infrassubespecífica (abaixo de subespécie) de [microrganismos \(em geral, bactérias\). Embora em uso na literatura, não são tratados pelo International Code of](http://www.bacterio.net/-foreword.html#Code%20-%20Infrasubspecific%20divisions) Nomenclature of Prokaryotes (http://www.bacterio.net/-foreword.html#Code - Infrasubspecific divisions). Alguns deles são : **biovar**, **chemovar**, **morphovar**, **pathovar**, **phagovar**, **serovar** e **sequevar**.

Observação: Quando usados como parte do nome científico, os termos **chemovar**, **morphovar**, **pathovar** e **phagovar** são escritos em inglês. No entanto, quando usados no corpo do texto, podem ser aportuguesados (**quemovar**, **patovar**, **fagovar**).

**Biovar (bv.)** – Variante biológica. É relativa a uma estirpe ou grupo de estirpes, dentro de uma mesma espécie, que se diferencia quanto aos caracteres fisiológicos e bioquímicos.

#### **Exemplos:**

*Ralstonia solanacearum* race 3 biovar 2 *Aeromonas hydrophila* biovar *hydrophila*

**Chemovar** (não tem abreviatura) – Variante química. Chemovar se refere a uma entidade quimicamente distinta, em uma planta ou em um microrganismo, com diferenças na composição de metabólitos secundários.

#### **Exemplo:**

*Mycobacterium chelonae* chemovar niacinogenes

**Morphovar** (não tem abreviatura) – Variante morfológica. É a estirpe de uma determinada espécie que é fisiologicamente diferente de outras da mesma espécie.

**Exemplo:** *Acinetobacter junii* morphovar I

**Pathovar (pv.)** – Variante patogênica. É uma estirpe ou grupo de estirpes de uma determinada bactéria, que se diferencia de outras estirpes da mesma espécie por sua patogenicidade a determinados hospedeiros.

**Exemplo:**

*Pseudomonas syringae* pv. syringae B64

**Phagovar** (não tem abreviatura) – Variante fagocitótica. É a estirpe de uma bactéria que se distingue por ser vulnerável a bacteriófagos.

#### **Exemplo:**

*Listeria monocytogenes* phagovar 2389/2425/3274/2671/47/108/340

**Race** (não tem abreviatura) – Refere-se à coleção de estirpes que diferem de outras, dentro da mesma espécie de bactéria ou pathovar, na escolha de um hospedeiro específico que pode ser uma cultivar ou um germoplasma.

#### **Exemplo:**

*Ralstonia solanacearum* race 3 biovar 2

**Serovar (sv.)** – Variante antígena. É a estirpe de uma bactéria que se distingue das outras estirpes por sua antigenicidade.

#### **Exemplo:**

*Salmonella enterica* subsp. *enterica* serovar Heidelberg str. B182

**Sequevar** (não tem abreviatura) – Variante de sequência genética. É a estirpe de uma bactéria que se distingue das outras estirpes por sua sequência genética.

#### **Exemplo:**

*Mycobacterium avium* complex ITS sequevar MAC-Q

# **Observações gerais**

Diante de nome científico, não se deve usar artigo definido (**a** ou **o**) e, por consequência, tampouco sinal indicativo de crase:

#### **Exemplos:**

Conforme estudo, *Coffea canephora* apresentou valores maiores de densidade estomática em comparação a *Coffea arabica*.

No entanto, se há algum substantivo antecedendo o nome científico, adotam-se as regras gerais para crase:

#### **Exemplo:**

Conforme estudo, *Coffea canephora* apresentou valores maiores de densidade estomática em comparação à espécie *Coffea arabica*.

O nome comum deve vir acompanhado da denominação científica binária, quando citado pela primeira vez no  $\bullet$ texto.

#### **Exemplo:**

O feijão-caupi [*Vigna unguiculata* (L.) Walp.] é uma das principais culturas da região Centro-Oeste.

[Para uso de hífen em nomes comuns compostos, ver aba Hífen \(https://www.embrapa.br/manual-de-editoracao/gramatica-e](https://www.embrapa.br/manual-de-editoracao/gramatica-e-ortografia/normas-ortograficas/hifen)ortografia/normas-ortograficas/hifen).

# **Código de nomenclatura científica de algas, fungos e plantas**

[International Code of Nomenclature for Algae, Fungi and Plants \(Shenzhen Code\) \(International Association for Plant](http://www.iapt-taxon.org/) Taxonomy) (http://www.iapt-taxon.org)

Observação: Neste código, também constam regras de nomenclatura para alguns organismos que, embora não sejam considerados plantas, fazem fotossíntese, como algumas espécies de bactérias (*Cyanobacteria*), fungos (inclusive quitrídeos, oomicetos e bolores) e protistas.

## **Bases de dados para consultar nomes científicos de algas, fungos e plantas**

**Plantas**: [The International Plant Names Index \(http://www.ipni.org/\)](http://www.ipni.org/) e [Tropicos \(http://www.tropicos.org/\)](http://www.tropicos.org/)

**Fungos**: [Index Fungorum \(http://www.indexfungorum.org\)](http://www.indexfungorum.org/)

#### **Algas**:

[Algaebase \(http://www.algaebase.org/\)](http://www.algaebase.org/)

[WoRMS \(http://www.marinespecies.org/\)](http://www.marinespecies.org/)

[SHIGEN \(http://www.shigen.nig.ac.jp/algae/\)](http://www.shigen.nig.ac.jp/algae/)

[The Academy of Natural Sciences \(https://diatom.ansp.org/algae\\_image/\)](https://diatom.ansp.org/algae_image/)

#### **Algas e protistas**:

[Global Biodiversity Information Facility \(GBIF\) \(http://protists.gbif.de/protists/\)](http://protists.gbif.de/protists/) [Algaebase \(http://www.algaebase.org/\)](http://www.algaebase.org/) [Protist Information Server \(http://protist.i.hosei.ac.jp/\)](http://protist.i.hosei.ac.jp/) [Natural History Museum \(http://www.nhm.ac.uk/research-curation/projects/protists\)](http://www.nhm.ac.uk/research-curation/projects/protists) [Protist Image Data \(http://megasun.bch.umontreal.ca/protists/\)](http://megasun.bch.umontreal.ca/protists/)

# **Código de nomenclatura científica de bactérias**

[International Code of Nomenclature of Prokaryotes \(http://www.bacterio.net/-code.html\)](http://www.bacterio.net/-code.html)

Observação: A base deste código é o Bacteriological Code, 1990 Revision (National Center for Biotechnology Information – NCBI), ao qual se acrescentaram alterações feitas pelo International Committee on Systematic Bacteriology (ICSB) e pelo International Committee on Systematics of Prokaryotes (ICSP).

[Clique aqui \(http://www.ncbi.nlm.nih.gov/books/bv.fcgi?rid=icnb\)](http://www.ncbi.nlm.nih.gov/books/bv.fcgi?rid=icnb) para acessar o Bacteriological Code (1990 Revision).

# **Bases de dados para consultar nomes científicos de bactérias**

[List of Prokaryotic Names with Standing in Nomenclature \(http://www.bacterio.net/-code.html\)](http://www.bacterio.net/-code.html)

# **Cultivar**

## **Algumas diretrizes**

- A palavra "**cultivar**" significa "variedade cultivada"; portanto, é palavra de gênero feminino (deve-se dizer "**a** cultivar").
- Quando acompanhar o nome científico da espécie, o nome da cultivar deve ser escrito em fonte normal e com inicial maiúscula após o nome binário.

Observação: Em textos anteriores à publicação do Código ISHS - ICNCP, utilizava-se, após o nome científico da espécie, a abreviatura "cv." seguida do nome da cultivar. Atualmente, o código recomenda que o nome científico seja seguido do nome da cultivar entre aspas simples (tipográficas ou retas).

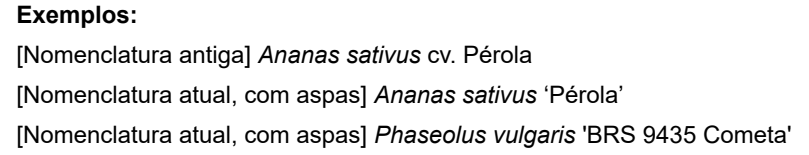

Quando acompanhar o nome comum, o nome da cultivar deve ser grafado em fonte normal, com inicial maiúscula e com aspas simples, apenas quando não vier precedido da palavra "cultivar" (que deve estar por extenso).

#### **Exemplos:**

O abacaxi 'Pérola' foi apresentado aos agricultores durante o evento. O abacaxi cultivar Pérola foi apresentado aos agricultores durante o evento.

A grafia das cultivares obedece às normas do Registro Nacional de Cultivares [\(http://www.agricultura.gov.br/guia-de-servicos/registro-nacional-de-cultivares-rnc\),](http://www.agricultura.gov.br/guia-de-servicos/registro-nacional-de-cultivares-rnc) do Ministério da Agricultura, Pecuária e Abastecimento.

## **Código**

International Code of Nomenclature for Cultivated Plants (**Código ISHS - ICNCP**) – Scripta Horticulturae 10 – Acta [Horticulturae \(http://www.actahort.org/chronica/pdf/sh\\_10.pdf\)](http://www.actahort.org/chronica/pdf/sh_10.pdf)

#### **Base de dados**

#### 12/04/2019 Nomenclatura científica

[Brasil – Registro Nacional de Cultivares \(http://www.agricultura.gov.br/vegetal/registros-autorizacoes/registro/registro](http://www.agricultura.gov.br/vegetal/registros-autorizacoes/registro/registro-nacional-cultivares)nacional-cultivares)

[Outros países – Consultar as autoridades responsáveis pela proteção de cultivares no diretório da International Union for the](https://www.upov.int/) Protection of New Varieties of Plants (Upov) (https://www.upov.int).

O conteúdo desta página foi atualizado em 5/4/2019.

Página anterior [\(https://www.embrapa.br/manual](https://www.embrapa.br/manual-de-editoracao/nomenclatura-cientifica)de-editoracao/nomenclaturacientifica)

Próxima página [\(https://www.embrapa.br/manual-de](https://www.embrapa.br/manual-de-editoracao/nomenclatura-cientifica/nomes-cientficos-animais)editoracao/nomenclaturacientifica/nomes-cientficos-animais)